# TCL - REGULAR EXPRESSIONS

[http://www.tutorialspoint.com/tcl-tk/tcl\\_regular\\_expressions.htm](http://www.tutorialspoint.com/tcl-tk/tcl_regular_expressions.htm) Copyright © tutorialspoint.com

The "regexp" command is used to match a regular expression in Tcl. A regular expression is a sequence of characters that contains a search pattern. It consists of multiple rules and the following table explains these rules and corresponding use.

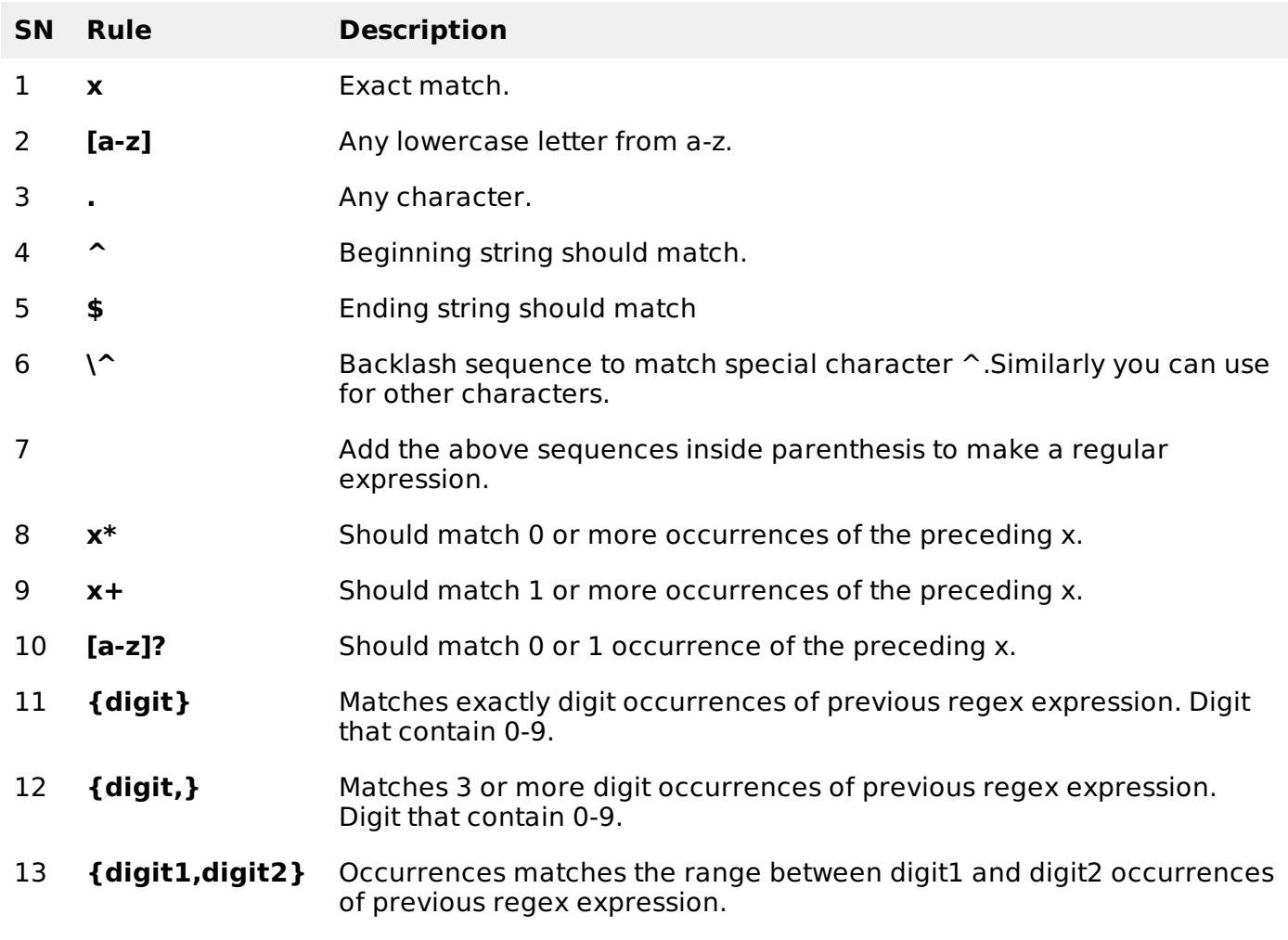

## **Syntax**

The syntax for regex is given below.

regexp optionalSwitches patterns searchString fullMatch subMatch1 ... subMatchn

Here, regex is the command. We will see about optional switches later. Patterns are the rules as mentioned earlier. Search string is the actual string on which the regex is performed. Full match is any variable to hold the result of matched regex result. Submatch1 to SubMatchn are optional subMatch variable that holds the result of sub match patterns.

Let's look at some simple examples before diving into complex ones. A simple example for a string with any alphabets. When any other character is encountered the regex search will be stopped and returned.

```
#!/usr/bin/tclsh
regexp \{([A-Z,a-z]^*)\} "Tcl Tutorial" a b
puts "Full Match: $a"
puts "Sub Match1: $b"
```
When above code is executed, it produces following result.

Full Match: Tcl Sub Match1: Tcl

### **Multiple patterns**

The following example shows how to search for multiple patterns. This is example pattern for any alphabets followed by any character followed by any alphabets.

```
#!/usr/bin/tclsh
```

```
regexp \{([A-Z,a-z]^*)\}.([A-Z,a-z]^*)\} "Tcl Tutorial" a b c
puts "Full Match: $a"
puts "Sub Match1: $b"
puts "Sub Match2: $c"
```
When above code is executed, it produces following result.

Full Match: Tcl Tutorial Sub Match1: Tcl Sub Match2: Tutorial

A modified version of the above code to show that a sub pattern can contain multiple patterns is shown below.

```
#!/usr/bin/tclsh
regexp \{([A-Z,a-z]^* . ([A-Z,a-z]^*))\} "Tcl Tutorial" a b c
puts "Full Match: $a"
puts "Sub Match1: $b"
puts "Sub Match2: $c"
```
When above code is executed, it produces following result.

```
Full Match: Tcl Tutorial
Sub Match1: Tcl Tutorial
Sub Match2: Tutorial
```
### **Switches for Regex command**

The list of switches available in Tcl are,

- **-nocase :** Used to ignore case.
- **-indices :** Stores location of matched sub patterns instead of matched characters.
- **-line :** New line sensitive matching. Ignores the characters after newline.
- **-start index :** Set the offset of start of search pattern
- **-- :** Marks the end of switches

In the above examples, I have deliberately used [A-Z,a-z] for all alphabets, you can easily use nocase instead as shown below.

```
#!/usr/bin/tclsh
regexp -nocase \{([A-Z]^*,([A-Z]^*))\} "Tcl Tutorial" a b c
puts "Full Match: $a"
puts "Sub Match1: $b"
puts "Sub Match2: $c"
```
When above code is executed, it produces following result.

Full Match: Tcl Tutorial Sub Match1: Tcl Tutorial Sub Match2: Tutorial

Another example using switches is shown below.

#### #!/usr/bin/tclsh

```
regexp -nocase -line -- {([A-Z]^*)(A-Z]^*)} "Tcl \nTutorial" a b
puts "Full Match: $a"
puts "Sub Match1: $b"
regexp -nocase -start 4 -line -- {([A-Z]^*()[A-Z]^*)} "Tcl \nTutorial" a b
puts "Full Match: $a"
puts "Sub Match1: $b"
```
When above code is executed, it produces following result.

Full Match: Tcl Sub Match1: Tcl Full Match: Tutorial Sub Match1: Tutorial Loading [MathJax]/jax/output/HTML-CSS/fonts/TeX/fontdata.js